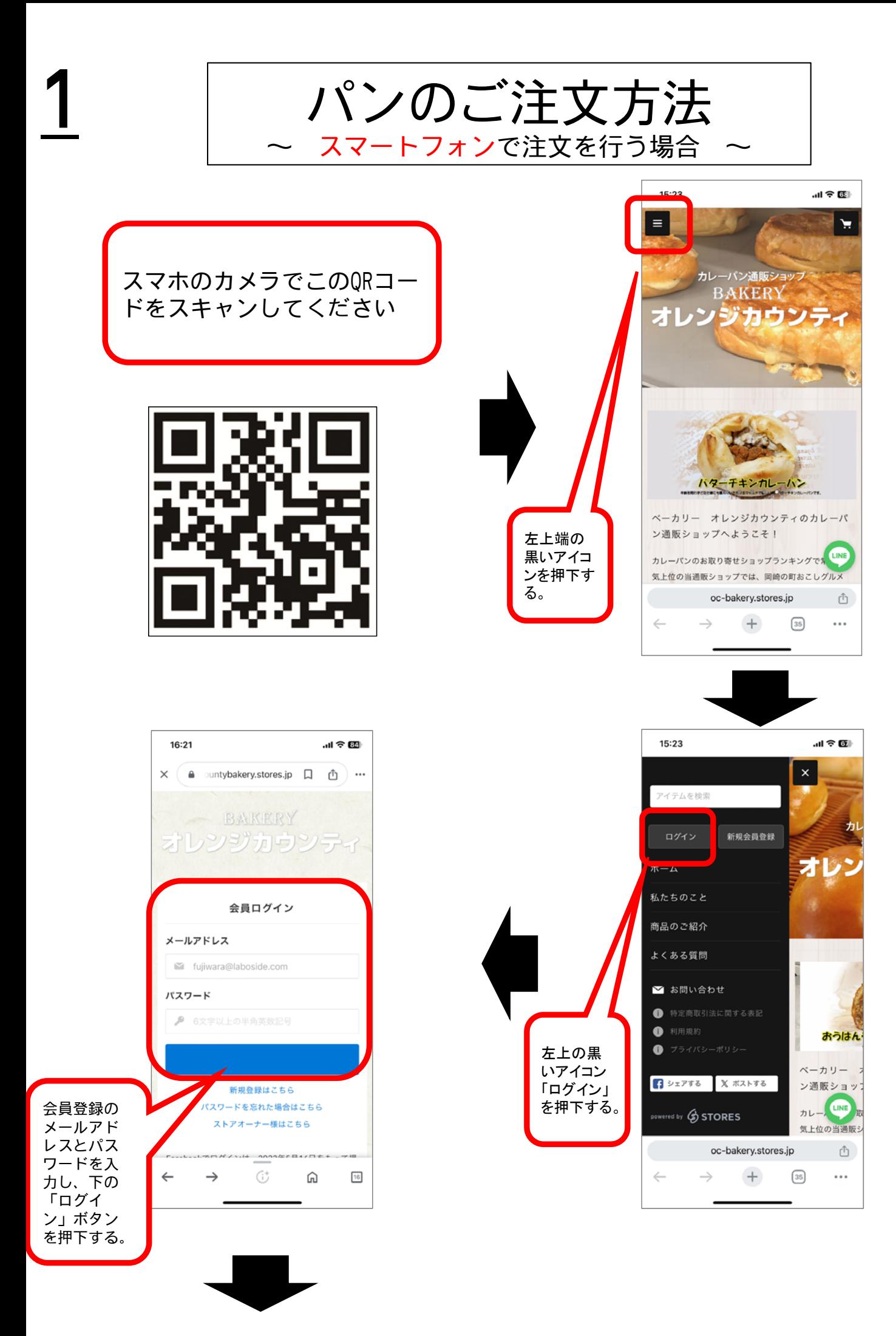

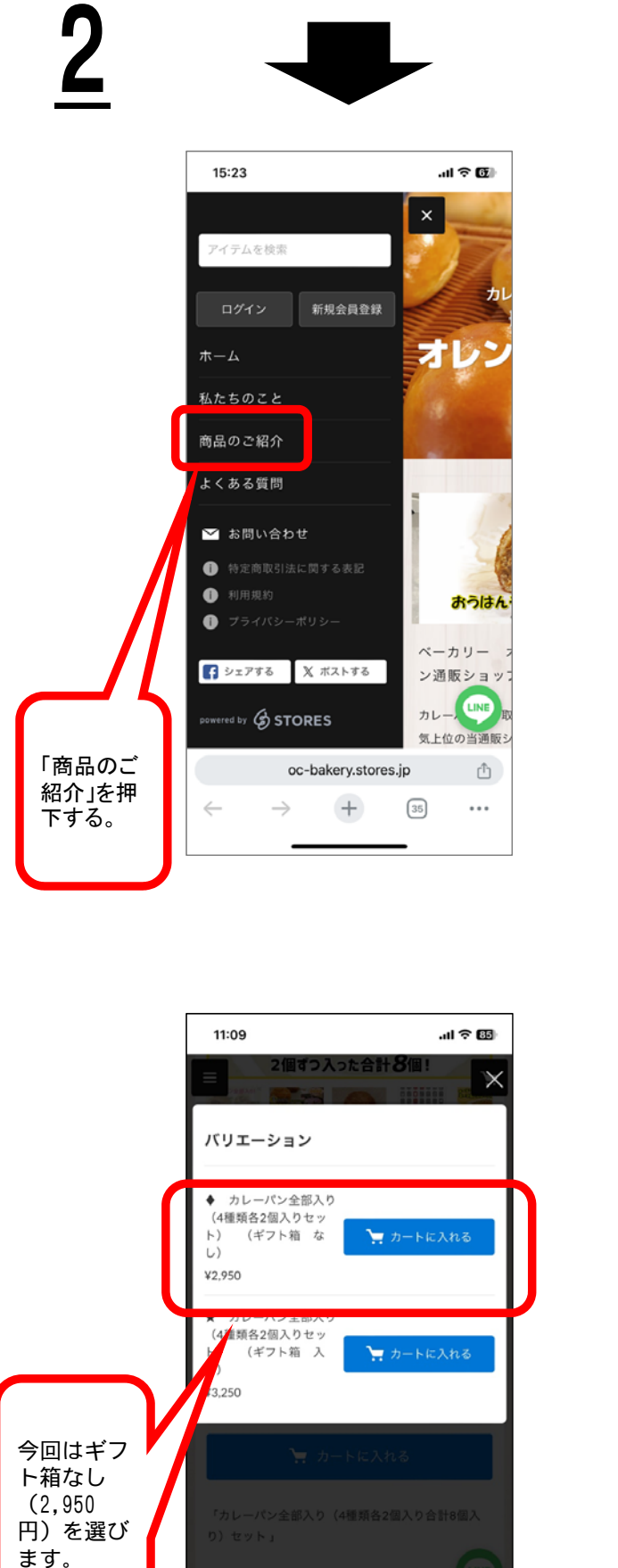

種類のカレーパンを2個ずつ合計8個入り (1<mark>.LIN</mark>

oc-bakery.stores.jp

 $^{+}$ 

 $\boxed{46}$ 

 $\leftarrow$ 

 $\rightarrow$ 

 $\mathbb{\hat{D}}$ 

 $\cdots$ 

「カートに 入れる」の ボタンを タップして ください。

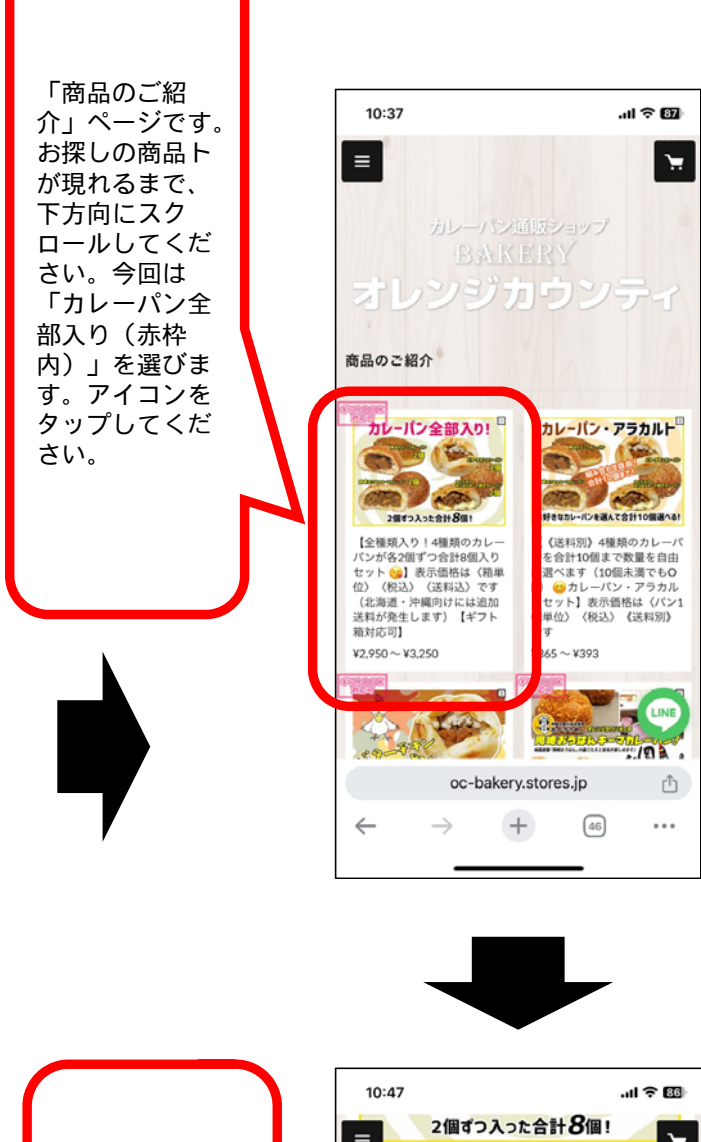

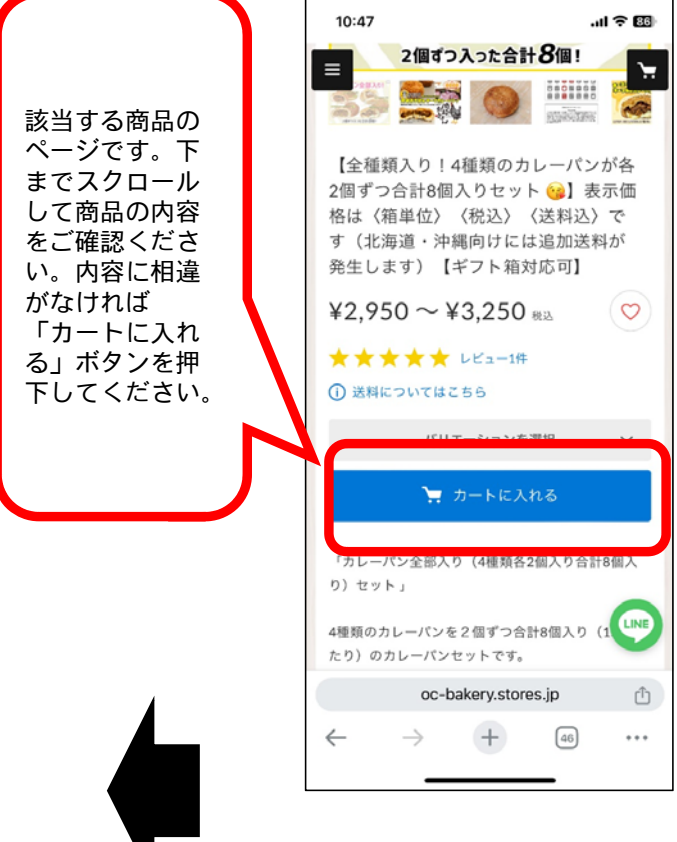

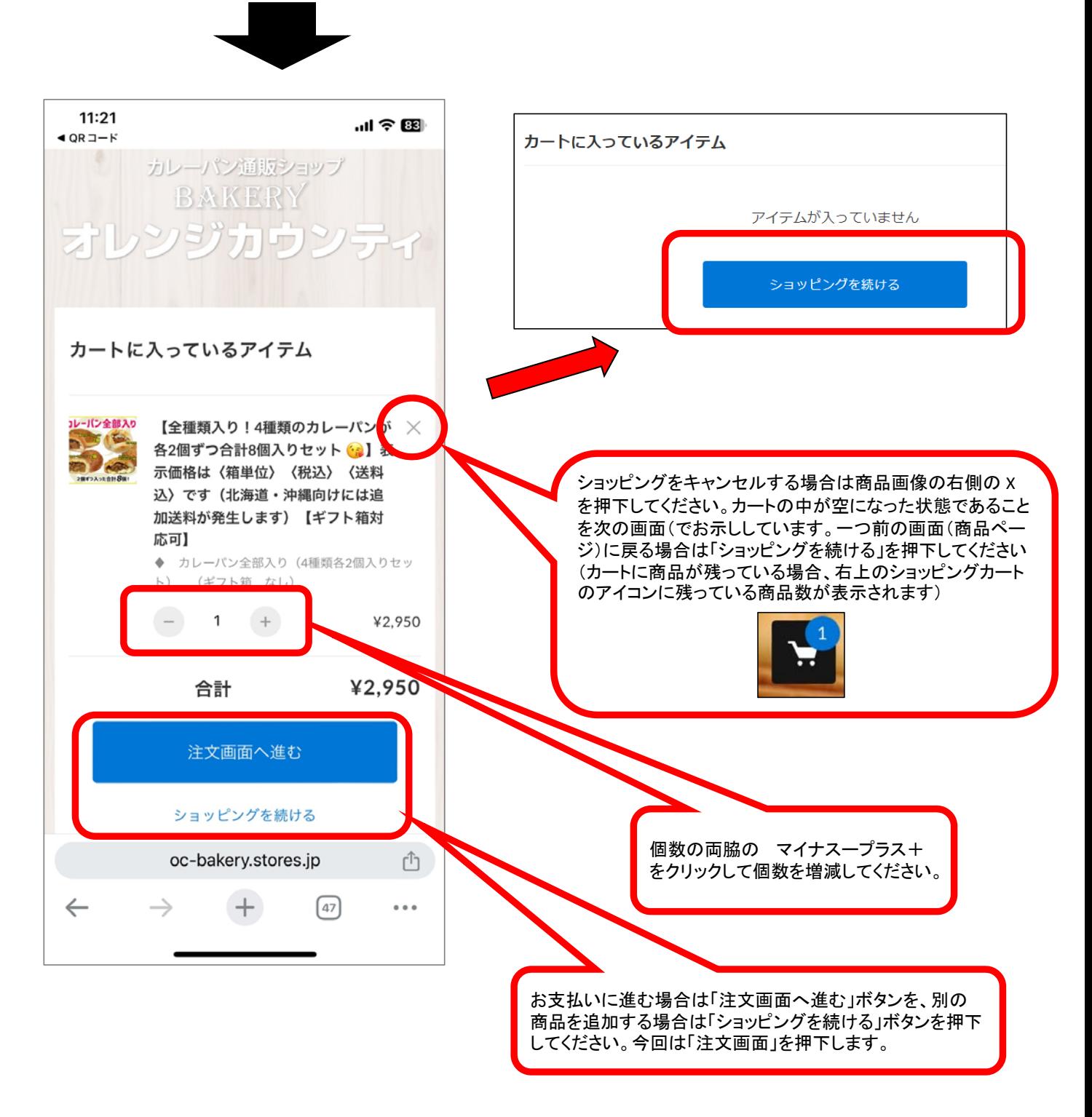

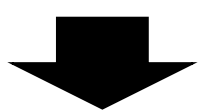

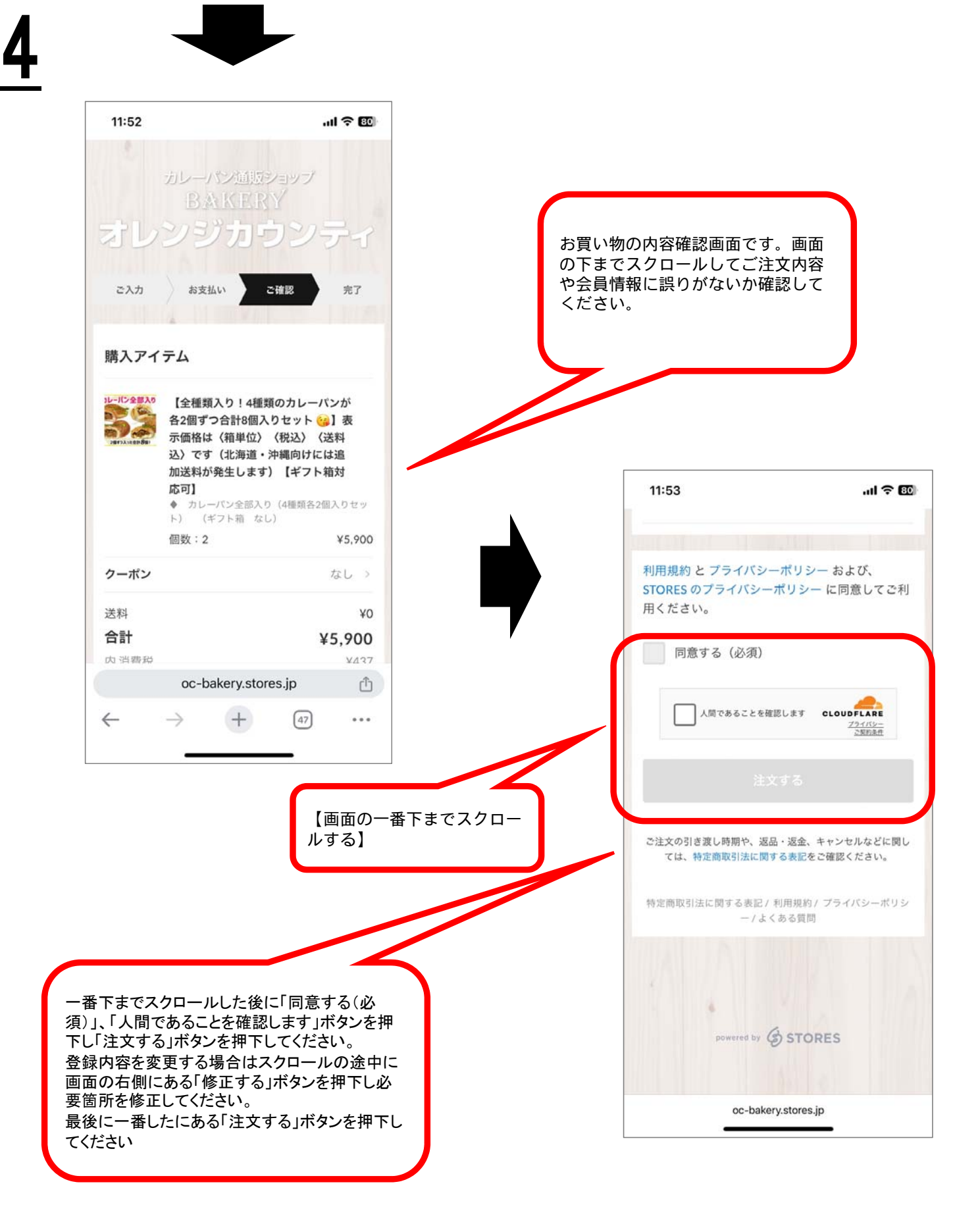